**么回事?-鸿良网**

 $1$  $2<sub>z</sub>$  $3<sub>z</sub>$ 

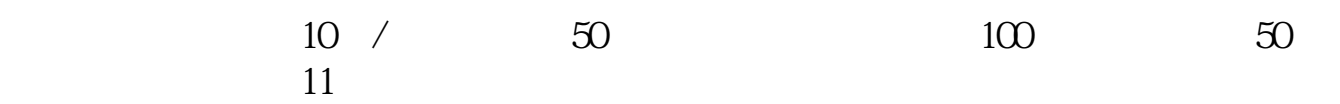

 $4\,$ 

 $\frac{1}{2}$ 

 $3\,$ 

 $1$ 

为了让大家及时了解到最新资讯,我特地掏出了压箱底的宝贝--股市播报,能及时

 $2<sub>1</sub>$ 

 $3<sub>5</sub>$ 

 $40%$ 

2021-09-23

**四、如何查看个股的历史日K线图如何查看个股的历史**

.pdf

<u>tales and the set of the set of the set of the set of the set of the set of the set of the set of the set of th</u>

[更多关于《电脑看股票为什么总是跳》的文档...](https://www.baidu.com/s?wd=%E7%94%B5%E8%84%91%E7%9C%8B%E8%82%A1%E7%A5%A8%E4%B8%BA%E4%BB%80%E4%B9%88%E6%80%BB%E6%98%AF%E8%B7%B3)

http://www.83717878.com/author/2169090.html